## Putty Psftp Manual >>>CLICK HERE<<<

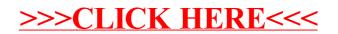